## SAP ABAP table CRMT\_READING\_H\_WRK {Reading Item Link Work Structure}

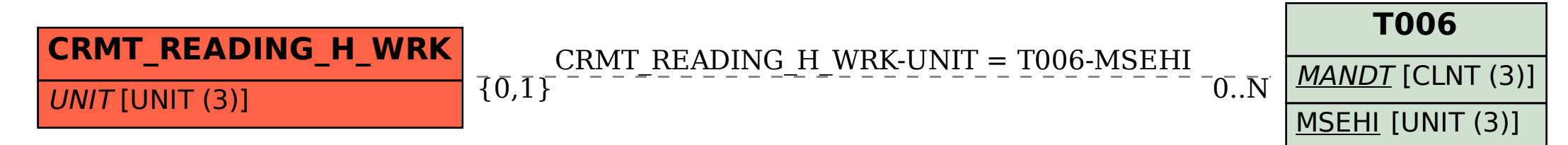